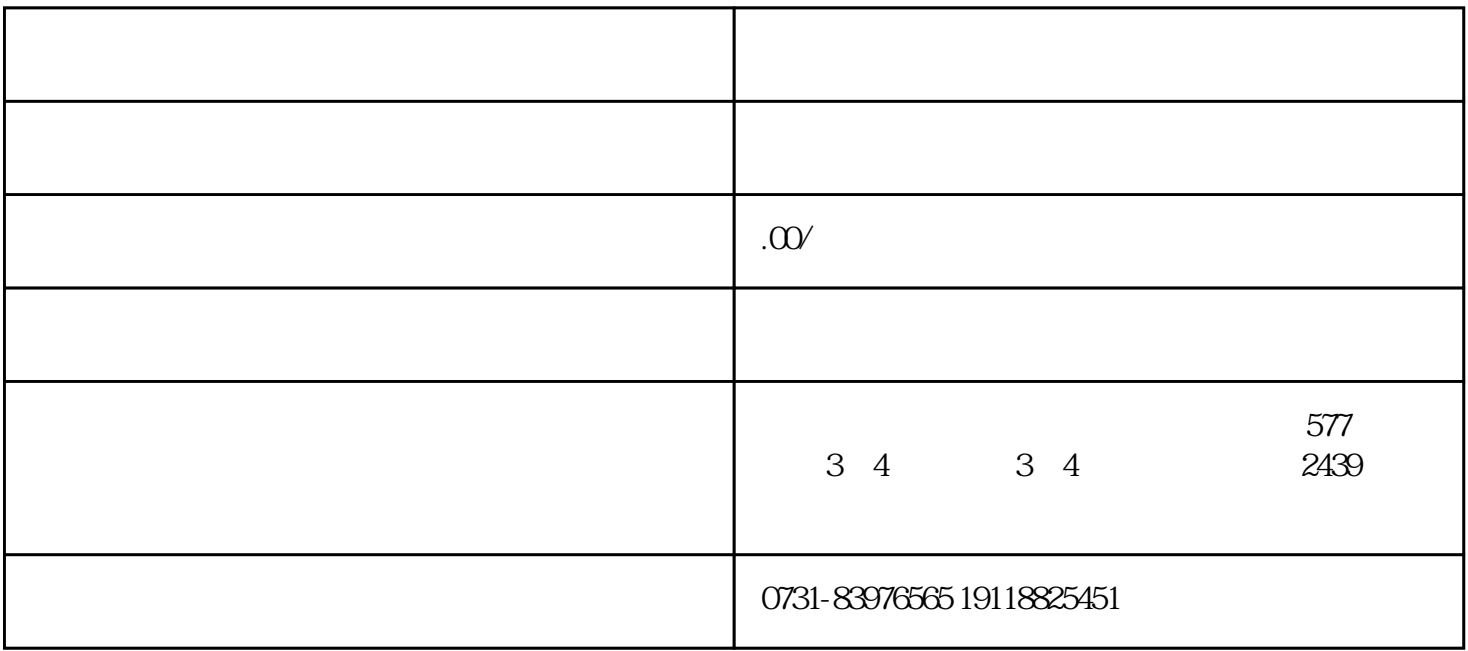

。如果在存档时没有时间处理,可以让专 业的档案服务公司——帮帮团档案服务帮自己完成存档的步骤